# Twenty Best Technology Tips

Wed May 29<sup>th</sup> 2014 Instructor: Hannah Payne Wyatt Fertig

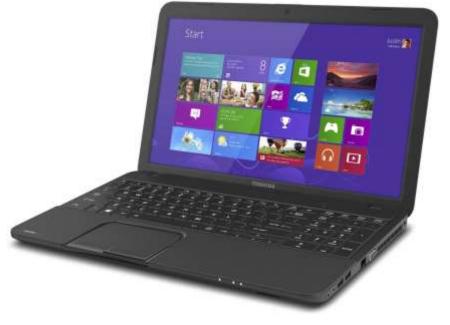

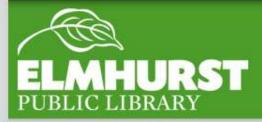

#### We'll cover time saving tricks for the:

- web
- google
- smartphones

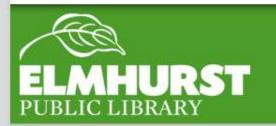

### Introduction

#### Google

#### One account. All of Google.

Sign in to continue to Gmail

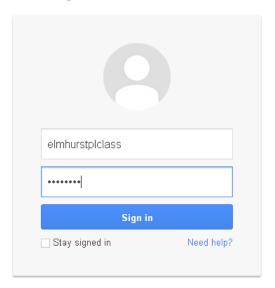

Create an account

When logging into a gmail account you will not need to enter "@gmail.com" after the username

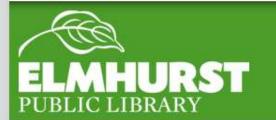

@gmail.com

When going directly to a website in the navigation bar (top bar) there is no need to enter www. before entering the name of the website itself

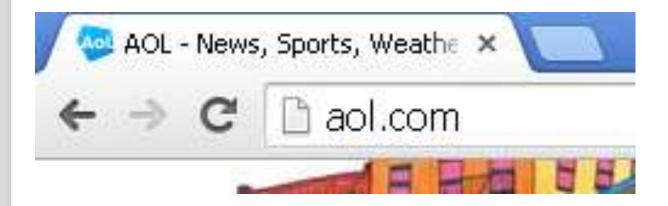

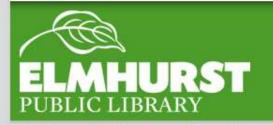

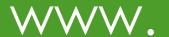

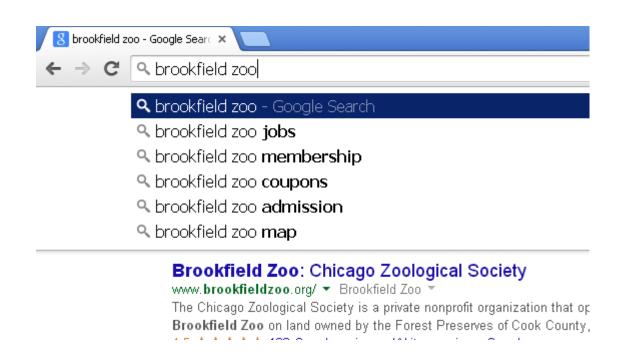

Another navigation bar trick: by entering a search term, location, etc into the navigation bar and then hitting enter the web browser will do a google or bing search

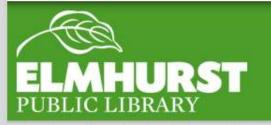

### Navigation bar easy search

Doing a google search for "Calculator" or "calc" will bring up google's browser based calculator

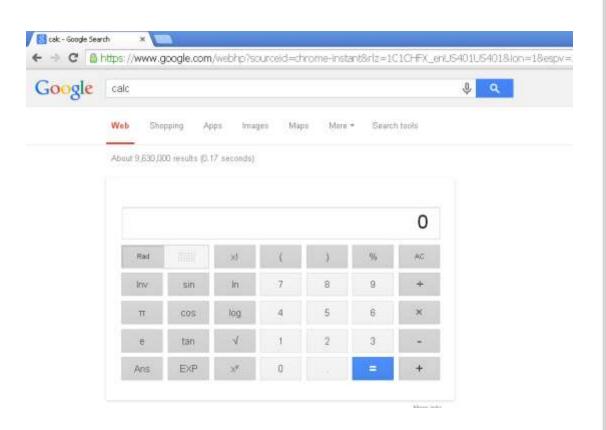

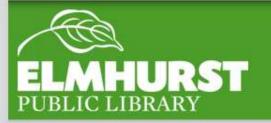

### Calculator

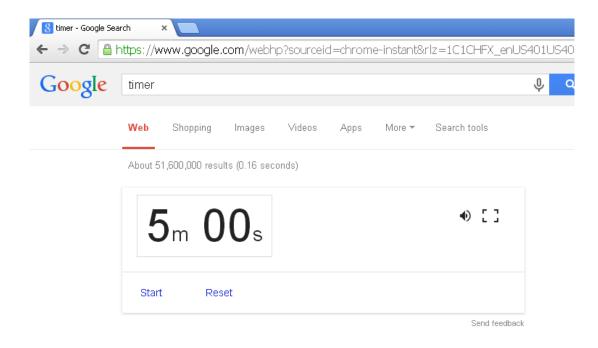

This also works for a timer if you search "timer"

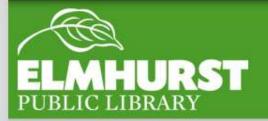

### Timer

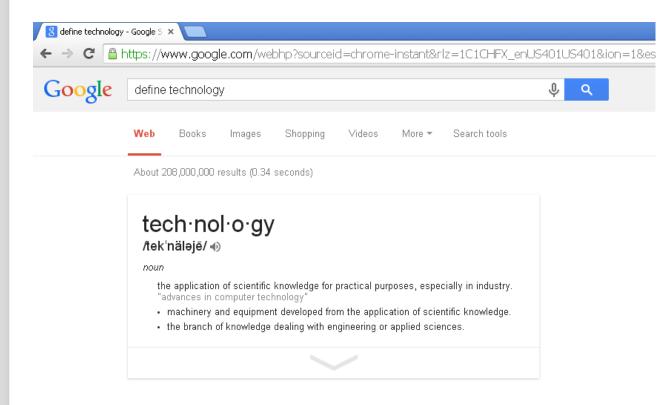

And a dictionary if you enter "define" before the word you want the meaning of

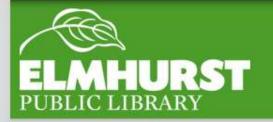

### Dictionary

You can check the status of a flight by typing in the airline and flight number

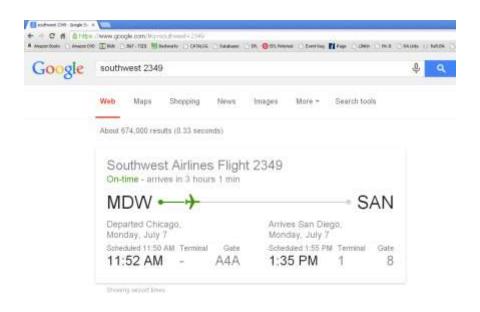

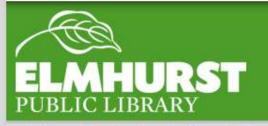

### Flight Number

To tell when a text was sent in ios 7 slide the texts to the right to view their timestamp

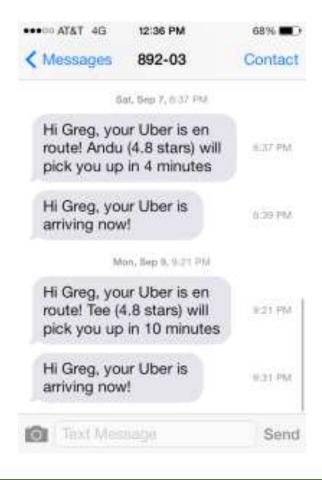

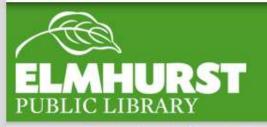

### Timestamp

Want to save a lot of time texting on a smartphone, hit the space bar twice – it will automatically enter a period and capitalize the first letter of the next sentence

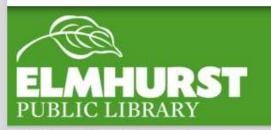

### Double Space

For Caps lock double tap the shift key until a small line (or blue color) is shown under the upwards arrow

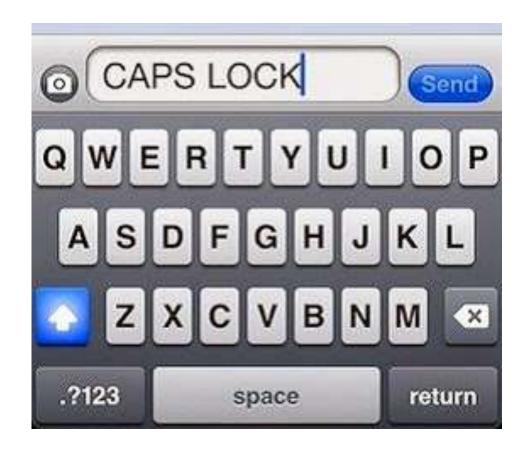

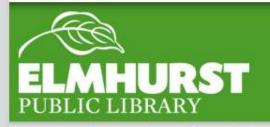

### Caps Lock

In your Smartphone settings you can check data usage and disable data for specific apps

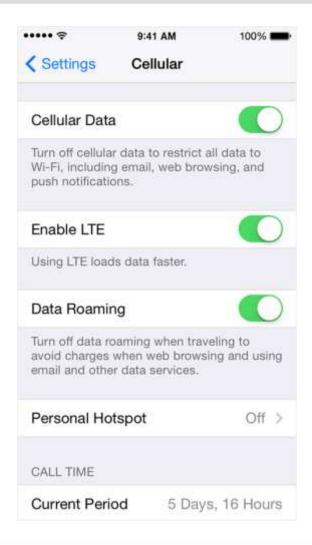

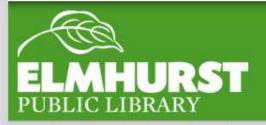

Data

By hitting the middle scroll button of a mouse on a link, a new tab will open up

Inversely if you click the middle scroll button on a tab it will close it

Hitting Ctrl + T will also open a new tab

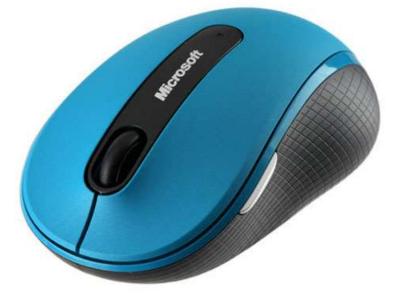

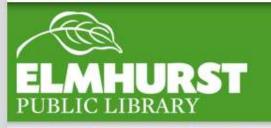

### New Tab

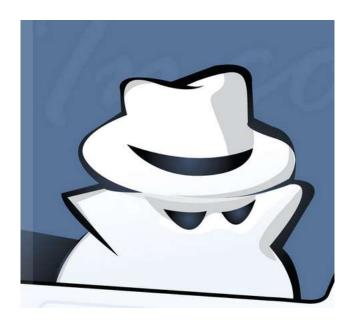

Want to be secretive or keep your information (search terms, passwords, and history) safe on a public computer try incognito browsing (chrome) or private browsing (firefox)

To open these functions up in Firefox they can be accessed in "file" or in both by right clicking and selecting new incognito (or private) tab

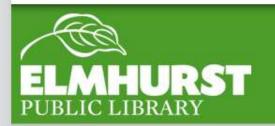

### Incognito

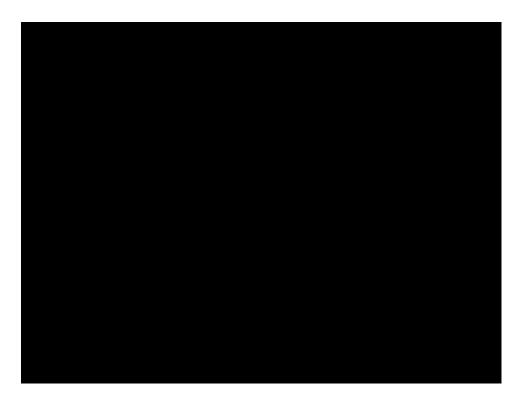

During a powerpoint presentation (presentation mode) hitting 'b' on the keyboard will black out a slide so people can focus on you instead of a slide

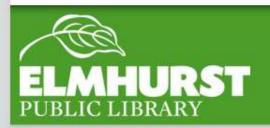

#### Blackout

Hitting control + enter in Mircosoft Word and Google docs will move the cursor to a new page, one that is not linked to others (adding spaces, words etc to previous pages will not cause content on the previous page to move down)

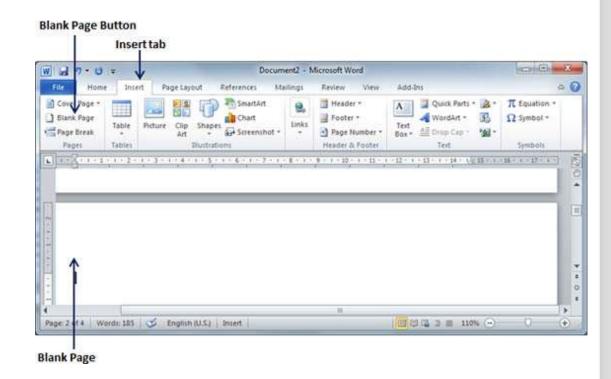

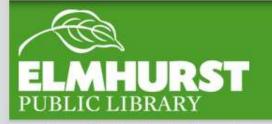

### New Page

After highlighting something from a webpage, word document, excel document, etc., hitting Ctrl + C will copy it. Hitting Ctrl + V will paste it.

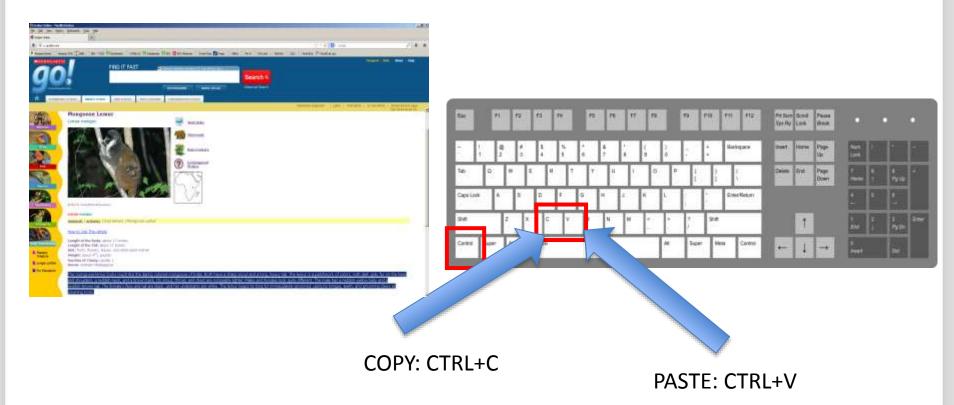

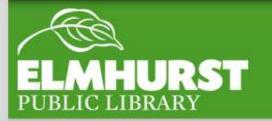

### Copy & Paste

If you have been changing websites, hitting Backspace OR Alt + ← will bring you back to the last website you visited. Alt + → will bring you forward to the most recent site you visited.

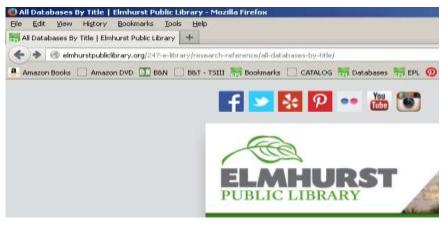

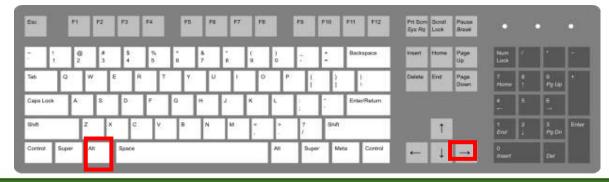

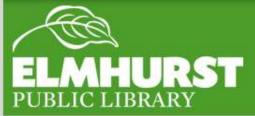

ALT +

### Need to make website text larger? Hitting Ctrl + + zooms in. Hitting Ctrl + - zooms out.

#### R&R - All Databases by Title

- . 3M Cloud Library Caroling of downloadable abouts
- Academic Rearch Prenuer More than 4-500 magazines and journals, including full text for nearly 3,900 peer reviewed tides. In addition to the full-text, this database offers industing and abstracts for 8,470 journals. Tuturial.
- Amoung Animals Nearly 1.300 articles on all kinds of animals, complete with information, photographs and Web links.
- America the Beautiful Deformance on each of the 90 states. Puerro Rice and U.B. Territories, including maps, fast facts, buttery, geography, economy, culture, governooms, cities, and timelines. For moderna in grades 4-8.
- American Wholesalers and Distributors Directory Swarchable chrectory of detailed herings for chemisands of wholesalers and distributors throughout the United Scane and Puerto Rico. This tribe is part of the Gale Directory Library.
- Accusing Library Edition in Library Use only
   A new generalogy research tool created for the library murket. It provides parrons with
  instant accuse to a wide range of scope resources for generalogical seed librarities)
  research. With more than 1.5 littless stands to were 4,000 databases. Accusing Library
  Edition includes records from the United States Census, rolling y records, court, land
  and probate records, virial and church records, directories, passenger lises and more!
  These inflictment are caritinumally expanding, with new content added every histories.
- <u>ArchiveCod</u> Descriptions of nearly a million archived collections owned by libraries, misseums, bisnortical inspeties and authors worklends. Useful for search for instortical documents, personal papers and family histories.
- . Appoint Triat OCLC Index of acticles from the contents pages of journals.
- Auto Report Reference Copper bechalse repair and transcrimance information for ever 31,600 domestic and import velocies from 1943 models to the present. All content created by ARI, certified rechnicians. <u>Timinal</u>

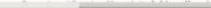

#### R&R – All Databases by Title

- 3M Cloud Library Catalog of downloadable ebooks.
- Academic Search Premier More than 4,600 magazines and j for nearly 3,900 peer-reviewed titles. In addition to the full-t indexing and abstracts for 8,470 journals. <u>Tutorial</u>
- Amazing Animals Nearly 1,200 articles on all kinds of anima information, photographs and Web links.
- America the Beautiful Information on each of the 50 states, F
   Territories, including maps, fast facts, history, geography, ec
   government, cities, and timelines. For students in grades 4-8
- American Wholesalers and Distributors Directory Searchable listings for thousands of wholesalers and distributors through Puerto Rico. This title is part of the Gale Directory Library.
- Ancestry Library Edition In Library Use only
  A new genealogy research tool created for the library marke
  instant access to a wide range of unique resources for genea
  research. With more than 1.5 billion names in over 4.000 dat

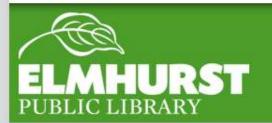

Zooming in

Easily scroll up and down a website by using the scroll wheel.

Don't have a mouse? Hitting the space bar will scroll down the page. Hitting Shift + space bar will scroll up.

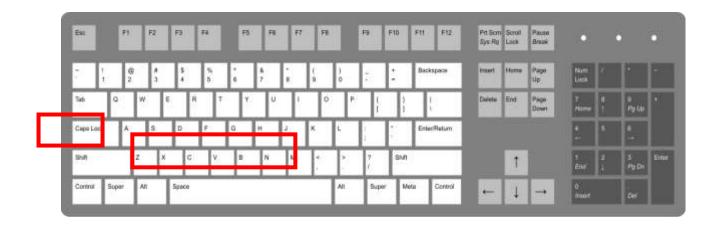

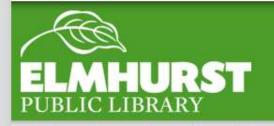

Typing quotes around a google term will limit your results to only those that contain the entire quote

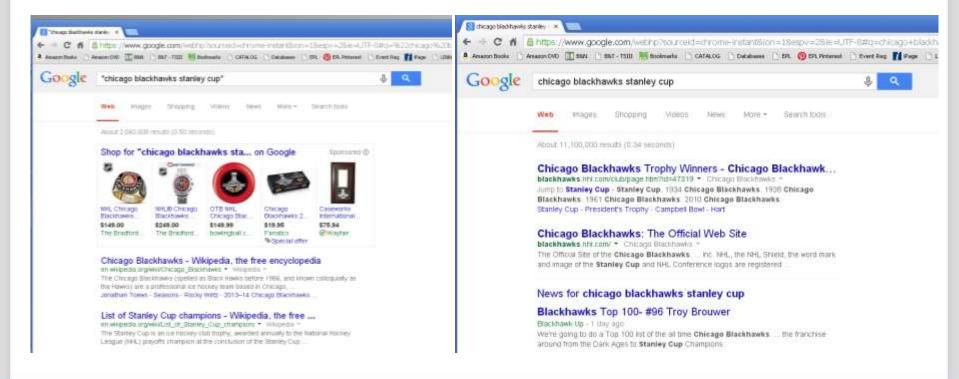

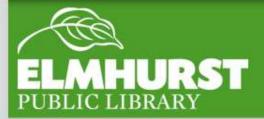

### Limit Search

Need to convert inches to centimeters, milliliters to gallons, or fahrenheit to celcius? Type your conversion terms into google and it will bring up google's unit converter

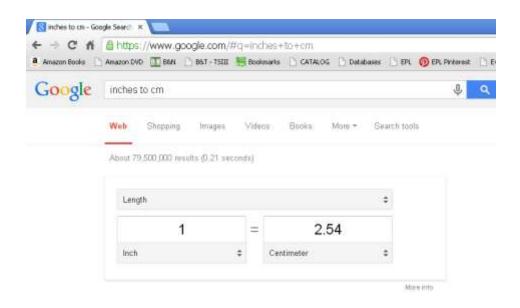

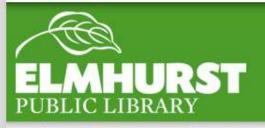

### Convert Measurements

Hopefully these tips will save you a ton of time – in addition they are all on the handout!

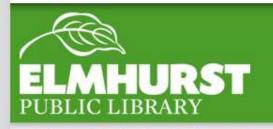

#### Conclusion